Документ под ИНЦОСТЕРСТВО НАУКИ И ВЫСШЕГО ОБРАЗОВАНИЯ РОССИЙСКОЙ ФЕДЕРАЦИИ Дата подписания: 26.**Федерыленое государс**твенное автономное образовательное учреждение **высшего образования** 10730ffe6b1ed036b744b6e9d97700b86**f5d4d7<sub>d</sub>eдов</mark>ательский технологический университет «МИСИС»** Информация о владельце: ФИО: Котова Лариса Анатольевна Должность: Директор филиала Уникальный программный ключ:

## **Новотроицкий филиал**

# Рабочая программа дисциплины (модуля)

# **Управление техническими системами**

Закреплена за подразделением Кафедра математики и естествознания (Новотроицкий филиал)

Направление подготовки 09.03.03 Прикладная информатика

Профиль

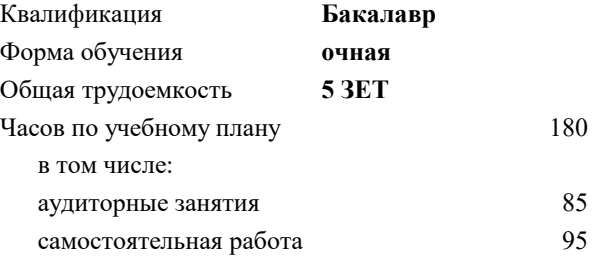

зачет с оценкой 6 Формы контроля в семестрах:

#### **Распределение часов дисциплины по семестрам**

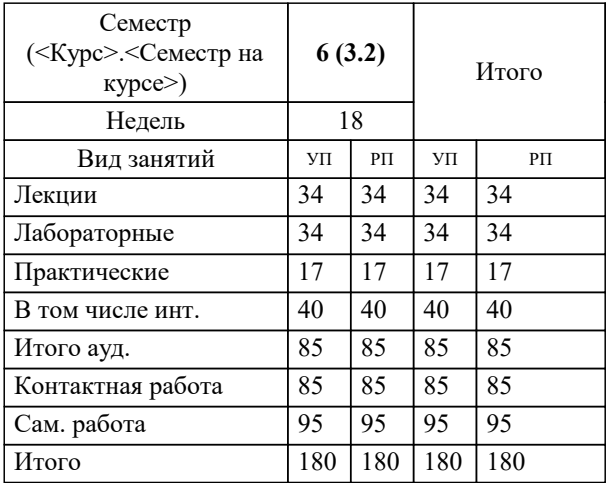

**Управление техническими системами** Рабочая программа

Разработана в соответствии с ОС ВО:

Самостоятельно устанавливаемый образовательный стандарт высшего образования Федеральное государственное автономное образовательное учреждение высшего образования «Национальный исследовательский технологический университет «МИСИС» по направлению подготовки 09.03.03 Прикладная информатика (уровень бакалавриата) (приказ от 05.03.2020 г. № № 95 о.в.)

#### Составлена на основании учебного плана:

Направление подготовки 09.03.03 Прикладная информатика Профиль. Прикладная информатика в технических системах, 09.03.03\_20\_Прикладная информатика\_ПрПИвТС\_2020.plx , утвержденного Ученым советом ФГАОУ ВО НИТУ "МИСиС" в составе соответствующей ОПОП ВО 21.05.2020, протокол № 10/зг

Утверждена в составе ОПОП ВО:

Направление подготовки 09.03.03 Прикладная информатика Профиль. Прикладная информатика в технических системах, , утвержденной Ученым советом ФГАОУ ВО НИТУ "МИСиС" 21.05.2020, протокол № 10/зг

**Кафедра математики и естествознания (Новотроицкий филиал)** Рабочая программа одобрена на заседании

Протокол от 22.03.2023 г., №3

Руководитель подразделения доцент, к.п.н. Швалева А.В.

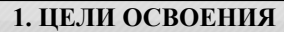

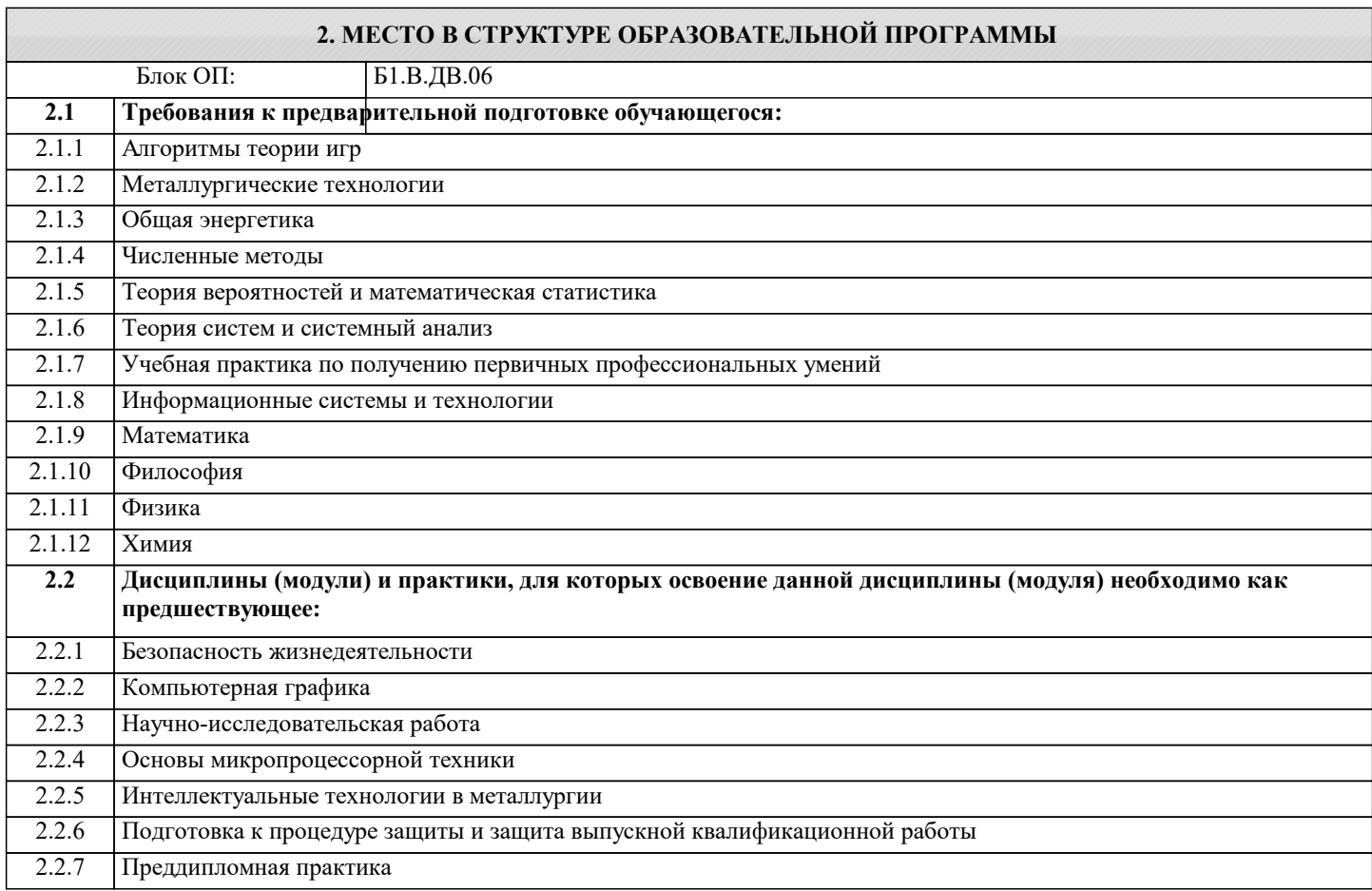

#### **3. РЕЗУЛЬТАТЫ ОБУЧЕНИЯ ПО ДИСЦИПЛИНЕ, СООТНЕСЕННЫЕ С ФОРМИРУЕМЫМИ КОМПЕТЕНЦИЯМИ**

**ПК-4: Способен участвовать в научно-исследовательской деятельности (в области прикладной информатики) Знать:**

ПК-4-З1 разновидности способов проведения исследований в области технических систем

**УК-4: Исследования (способен: осуществлять поиск литературы, критически используя научные базы данных, профессиональные стандарты и регламенты, нормы безопасности и другие источники информации; осуществлять поиск, критический анализ и синтез информации; осуществлять моделирование, анализ и экспериментальные исследования для решения проблем в профессиональной области)**

**Знать:**

УК-4-З1 проводить поиск литературы и профессиональных стандартов в области технических систем

**УК-2: Системный анализ (способен: анализировать продукцию, процессы и системы; ставить задачи в области, соответствующей профилю подготовки; применять системный подход к решению поставленных задач с помощью соответствующих аналитических, вычислительных и экспериментальных методов)**

**Знать:**

УК-2-З1 способы анализа технических систем и процессов

**ОПК-1: Способен применять естественнонаучные и общеинженерные знания, методы математического анализа и моделирования, теоретического и экспериментального исследования в профессиональной деятельности**

**Знать:**

ОПК-1-З1 основные термины и обозначения систем автоматического управления

**УК-2: Системный анализ (способен: анализировать продукцию, процессы и системы; ставить задачи в области, соответствующей профилю подготовки; применять системный подход к решению поставленных задач с помощью**

**соответствующих аналитических, вычислительных и экспериментальных методов) Уметь:** УК-2-У1 выполнять системный подход к решению задач автоматического управления **ПК-4: Способен участвовать в научно-исследовательской деятельности (в области прикладной информатики) Уметь:** ПК-4-У1 выполнять поиск и анализ компонетов современных технических систем **УК-4: Исследования (способен: осуществлять поиск литературы, критически используя научные базы данных, профессиональные стандарты и регламенты, нормы безопасности и другие источники информации; осуществлять поиск, критический анализ и синтез информации; осуществлять моделирование, анализ и экспериментальные исследования для решения проблем в профессиональной области) Уметь:** УК-4-У1 выполнять поиск технических литературы в области управления техническими системами **ОПК-1: Способен применять естественнонаучные и общеинженерные знания, методы математического анализа и моделирования, теоретического и экспериментального исследования в профессиональной деятельности Уметь:** ОПК-1-У1 выполнять методы математического анализа для автоматических систем управления **УК-4: Исследования (способен: осуществлять поиск литературы, критически используя научные базы данных, профессиональные стандарты и регламенты, нормы безопасности и другие источники информации; осуществлять поиск, критический анализ и синтез информации; осуществлять моделирование, анализ и экспериментальные исследования для решения проблем в профессиональной области) Владеть:** УК-4-В1 умением осуществлять моделирование и анализ экспериментальных данных в области технических систем **ОПК-1: Способен применять естественнонаучные и общеинженерные знания, методы математического анализа и моделирования, теоретического и экспериментального исследования в профессиональной деятельности Владеть:** ОПК-1-В1 экспериментальными методиками проведения испытаний технических систем **ПК-4: Способен участвовать в научно-исследовательской деятельности (в области прикладной информатики) Владеть:** ПК-4-В1 методами исследований технических систем, которые основываются на промышленных контроллерах **УК-2: Системный анализ (способен: анализировать продукцию, процессы и системы; ставить задачи в области, соответствующей профилю подготовки; применять системный подход к решению поставленных задач с помощью соответствующих аналитических, вычислительных и экспериментальных методов) Владеть:** УК-2-В1 способами проведения аналитических, вычислительных и эксперименальных методов в области технических систем **4. СТРУКТУРА И СОДЕРЖАНИЕ Наименование разделов и тем /вид занятия/ Литература и эл. ресурсы Часов Формируемые индикаторы компетенций Семестр / Курс Код занятия Примечание КМ Выполн яемые работы Раздел 1. Введение** 1.1 Введение. Назначение, место и задачи курса. Основные проблемы управления технических систем. Роль математического аппарата и вычислительной техники в технических системах. /Лек/  $\Pi1$  1  $\Pi1$  2 Л1.3Л2.1 Л2.2 Л2.3Л3.1 Л3.2 Э1 Э2 Э3 Э4  $8$  OTK-1-V1 ОПК-1-В1 УК-2-У1 УК-4-У1 УК-4-В1 ПК-4 -У1 ПК-4-В1 6

H

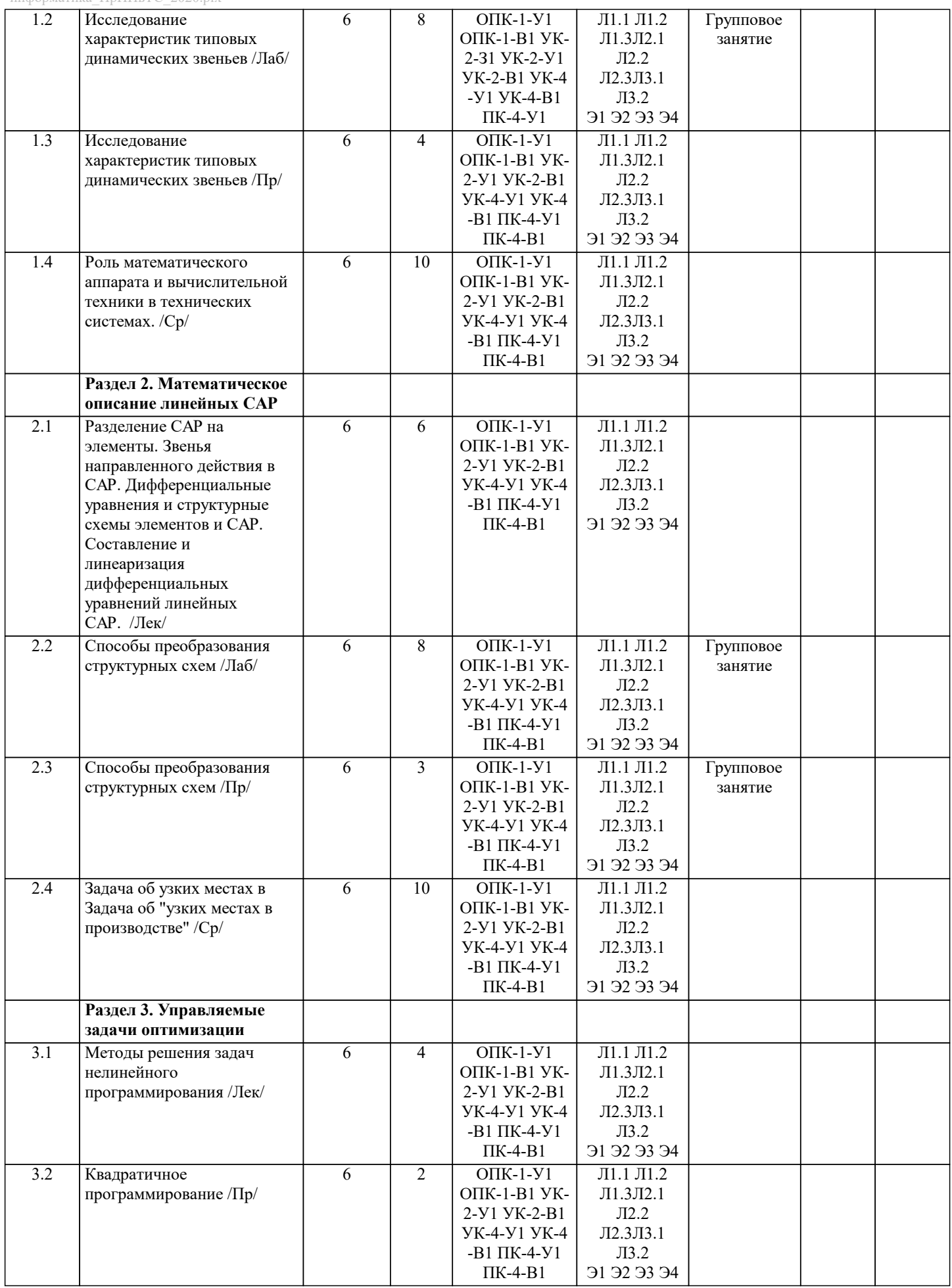

 $\mathbf{I}$ 

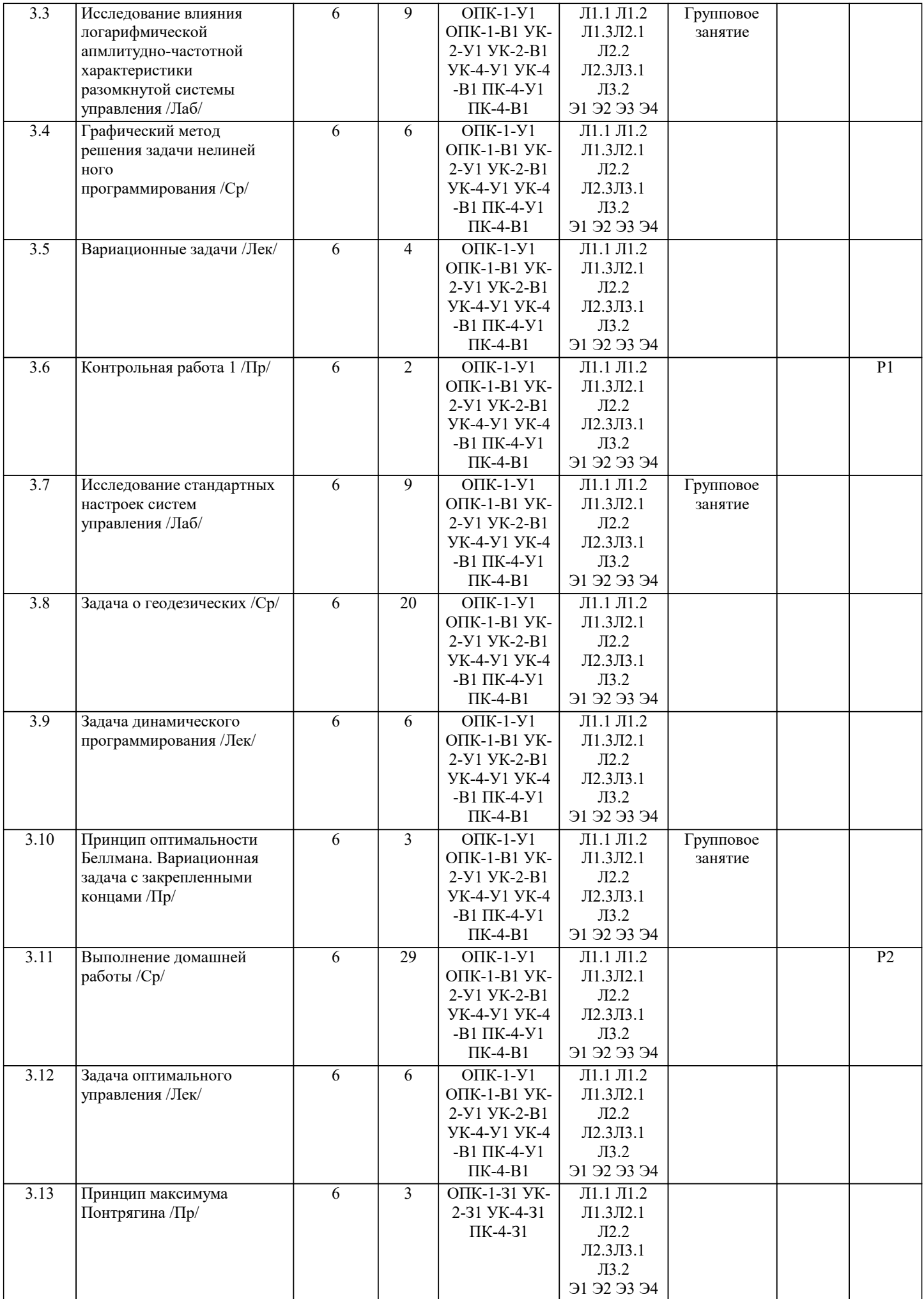

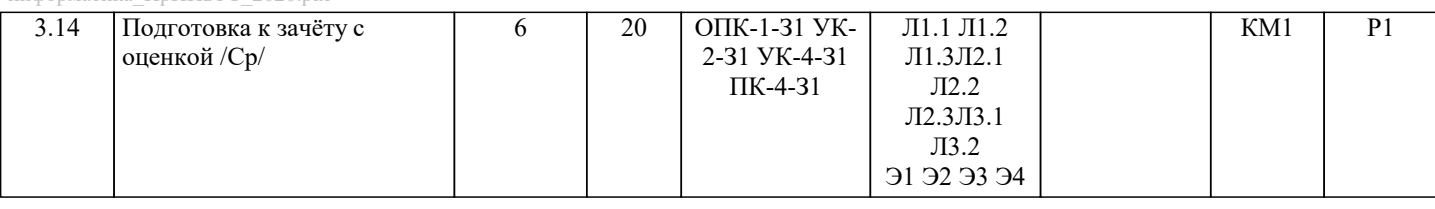

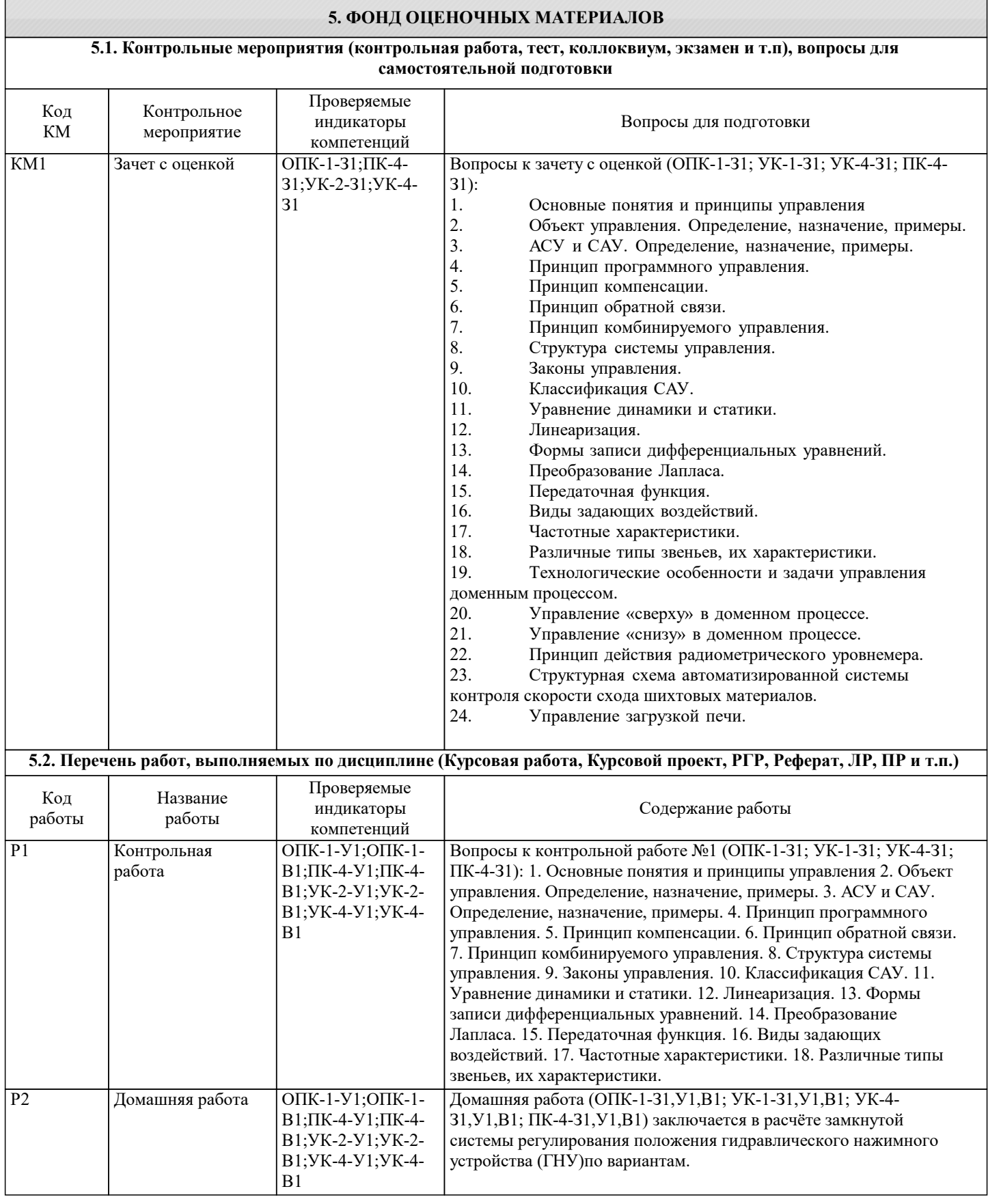

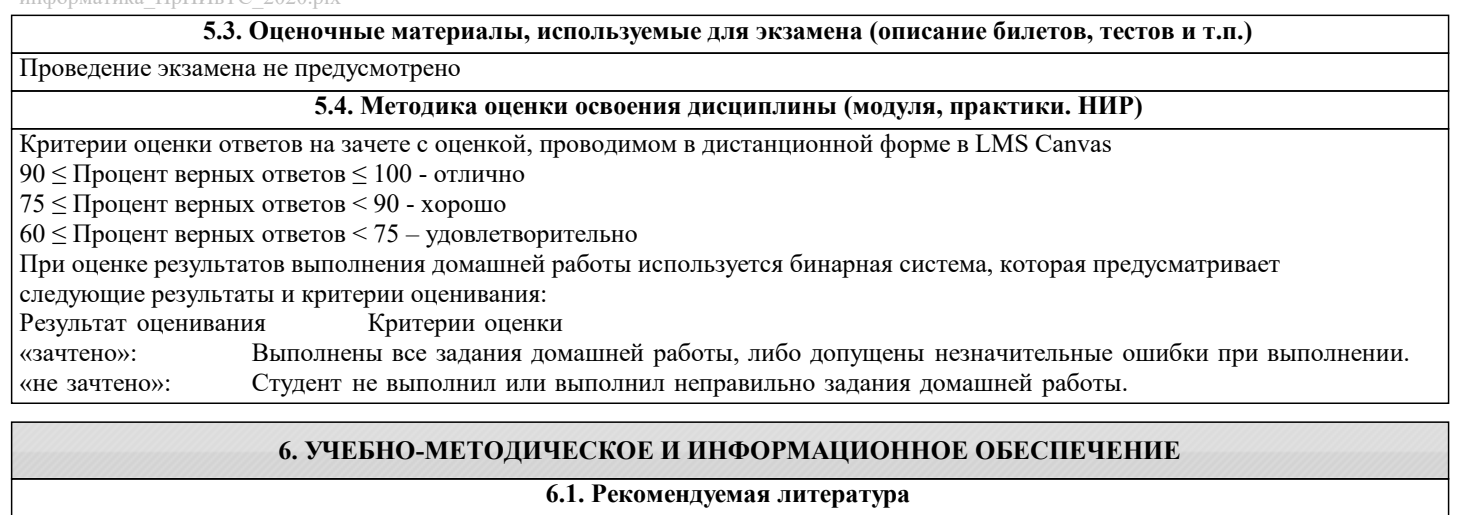

### **6.1. Рекомендуемая литература**

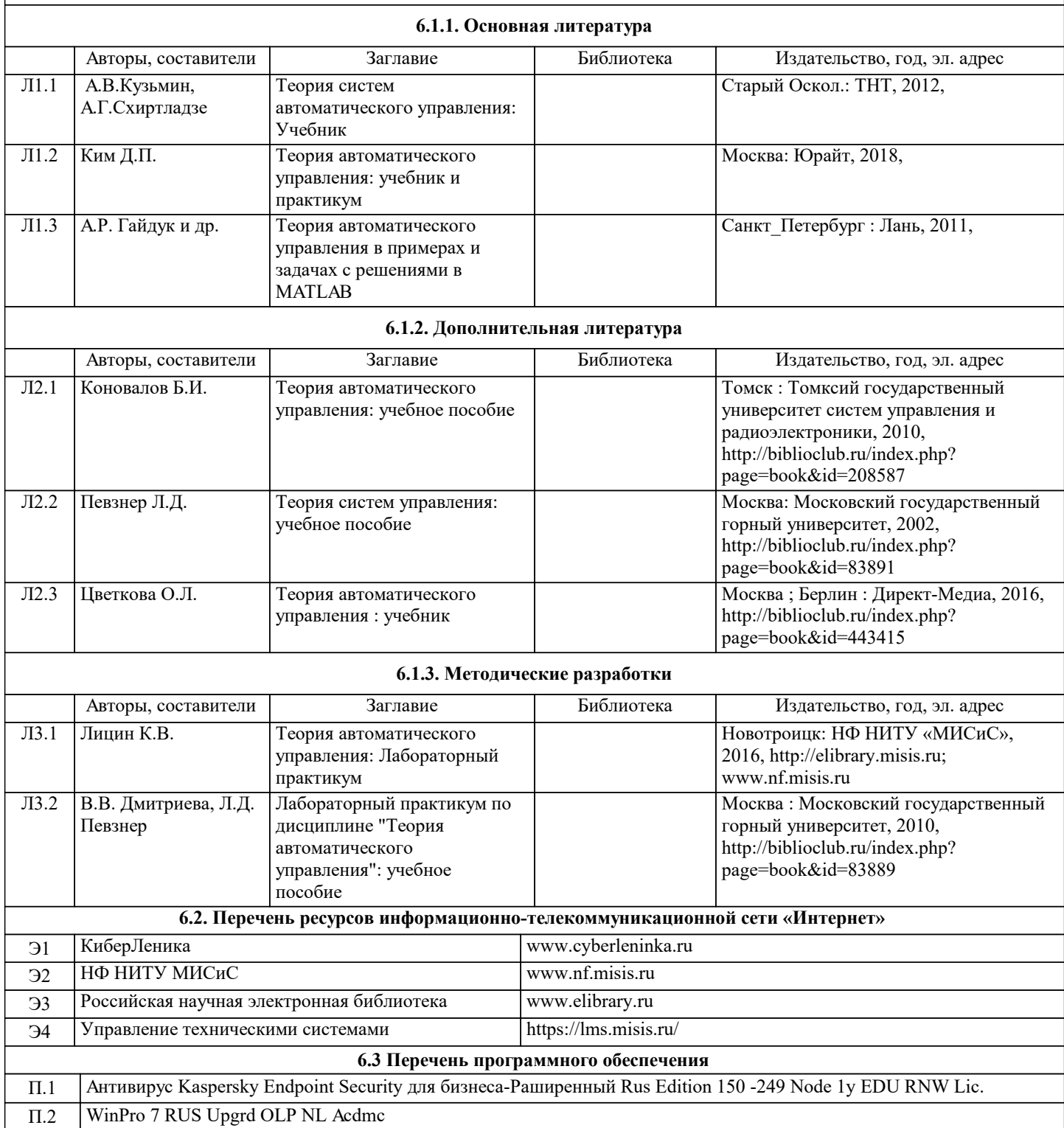

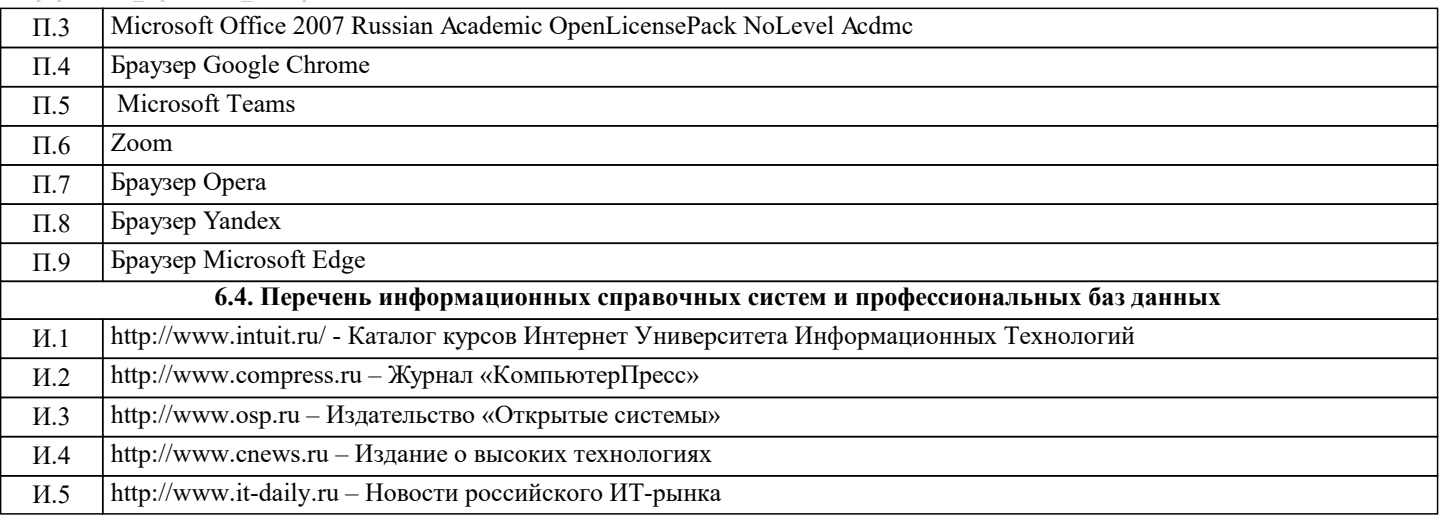

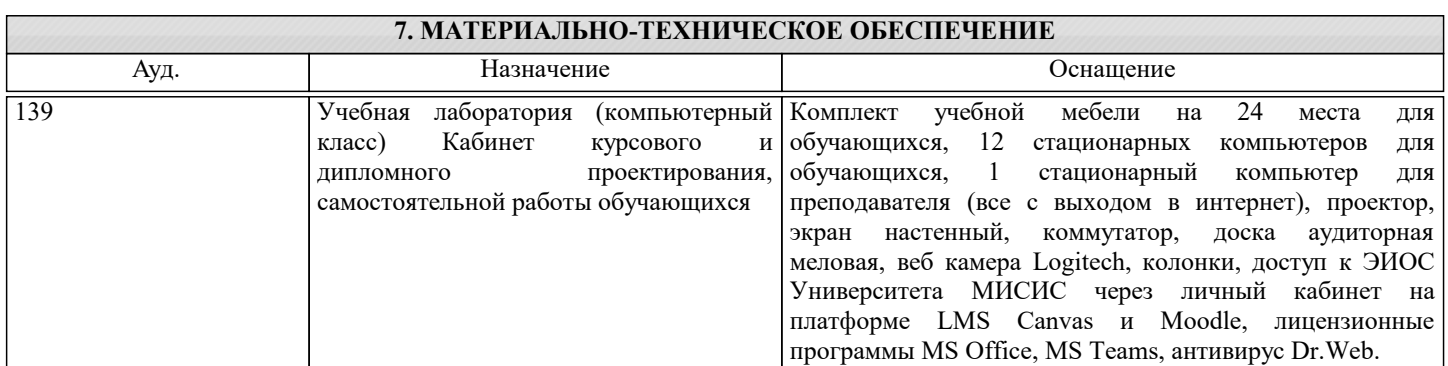

# **8. МЕТОДИЧЕСКИЕ УКАЗАНИЯ ДЛЯ ОБУЧАЮЩИХСЯ**

Освоение дисциплины предполагает как проведение традиционных аудиторных занятий, так и работу в электронной информационно-образовательной среде НИТУ «МИСиС» (ЭИОС), частью которой непосредственно предназначенной для осуществления образовательного процесса является Электронный образовательный ресурс LMS Canvas. Он доступен по URL адресу https://lms.misis.ru и позволяет использовать специальный контент и элементы электронного обучения и дистанционных образовательных технологий. LMS Canvas используется преимущественно для асинхронного взаимодействия между участниками образовательного процесса посредством сети «Интернет».

Чтобы эффективно использовать возможности LMS Canvas, а соответственно и успешно освоить дисциплину, нужно: 1) зарегистрироваться на курс. Для этого нужно перейти по ссылке … Логин и пароль совпадает с логином и паролем от личного кабинета НИТУ МИСиС;

2)в рубрике «В начало» ознакомиться с содержанием курса, вопросами для самостоятельной подготовки, условиями допуска к аттестации, формой промежуточной аттестации (зачет/экзамен), критериями оценивания и др.;

3)в рубрике «Модули», заходя в соответствующие разделы изучать учебные материалы, размещенные преподавателем. В т.ч. пользоваться литературой, рекомендованной преподавателем, переходя по ссылкам;

4)в рубрике «Библиотека» возможно подбирать для выполнения письменных работ (контрольные, домашние работы, курсовые работы/проекты) литературу, размещенную в ЭБС НИТУ «МИСиС;

5)в рубрике «Задания» нужно ознакомиться с содержанием задания к письменной работе, сроками сдачи, критериями оценки. В установленные сроки выполнить работу(ы), подгрузить здесь же для проверки. Удобно называть файл работы следующим образом (название предмета (сокращенно), группа, ФИО, дата актуализации (при повторном размещении)). Например, Экономика Иванов И.И. БМТ-19 20.04.2020. Если работа содержит рисунки, формулы, то с целью сохранения форматирования ее нужно подгружать в pdf формате.

Работа, подгружаемая для проверки, должна:

- содержать все структурные элементы: титульный лист, введение, основную часть, заключение, список источников, приложения (при необходимости);

- быть оформлена в соответствии с требованиями.

Преподаватель в течение установленного срока (не более десяти дней) проверяет работу и размещает в комментариях к заданию рецензию. В ней он указывает как положительные стороны работы, так замечания. При наличии в рецензии замечаний и рекомендаций, нужно внести поправки в работу, подгрузить ее заново для повторной проверки. При этом важно следить за сроками, в течение которых должно быть выполнено задание. При нарушении сроков, указанных преподавателем возможность подгрузить работу остается, но система выводит сообщение о нарушении сроков. По окончании семестра подгрузить работу не получится;

6)в рубрике «Тесты» пройти тестовые задания, освоив соответствующий материал, размещенный в рубрике «Модули»; 7)в рубрике «Оценки» отслеживать свою успеваемость;

8)в рубрике «Объявления» читать объявления, размещаемые преподавателем, давать обратную связь; 9)в рубрике «Обсуждения» создавать обсуждения и участвовать в них (обсуждаются общие моменты, вызывающие вопросы у большинства группы). Данная рубрика также может быть использована для взаимной проверки; 10)проявлять регулярную активность на курсе.

Преимущественно для синхронного взаимодействия между участниками образовательного процесса посредством сети «Интернет» используется Microsoft Teams (MS Teams). Чтобы полноценно использовать его возможности нужно установить приложение MS Teams на персональный компьютер и телефон. Старостам нужно создать группу в MS Teams. Участие в группе позволяет:

- слушать лекции;

- работать на практических занятиях;

- быть на связи с преподавателем, задавая ему вопросы или отвечая на его вопросы в общем чате группы в рабочее время с 9.00 до 17.00;

- осуществлять совместную работу над документами (вкладка «Файлы).

При проведении занятий в дистанционном синхронном формате нужно всегда работать с включенной камерой.

Исключение – если преподаватель попросит отключить камеры и микрофоны в связи с большими помехами. На аватарках должны быть исключительно деловые фото.

При проведении лекционно-практических занятий ведется запись. Это дает возможность просмотра занятия в случае невозможности присутствия на нем или при необходимости вновь обратится к материалу и заново его просмотреть.